# Applications : CtoF and CATiD

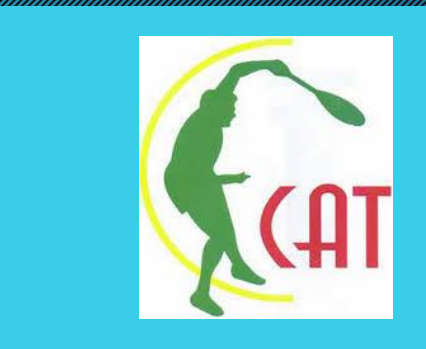

New Management in the face for the construction of the construction of the construction of the construction of of the Confederation of the Confederation of the Confederation of the Confederation of the Confederation Tennis

#### Applications : CtoF and CATiD 2

Chor : is the new communication interface between the new communication interface between the Confederation of and a filiated Federation and the fact of the concentration

It allows the federations the federations the federations to make the right to participate and the right to par register for the system of 14 years and under the 14 years and under the 14 years and under the 14 years and u

This new interface allows the new interface allows you to keep a complete history of all the necessary steps for all the new interface  $\alpha$ adding license and with the summer registration and with discussion and with the summer registration and with

Thanks to the possible new interface it will be possible now to follow the history of all players of all players register and under the 14 and 14 and 14 and 14 and 14 and 14 and 14 and 14 and 14 and 14 and 14 and 15 and 15 le a france a france a france a france a france a france a france a france a france a france a france a france

#### Applications : CtoF and CATiD 3

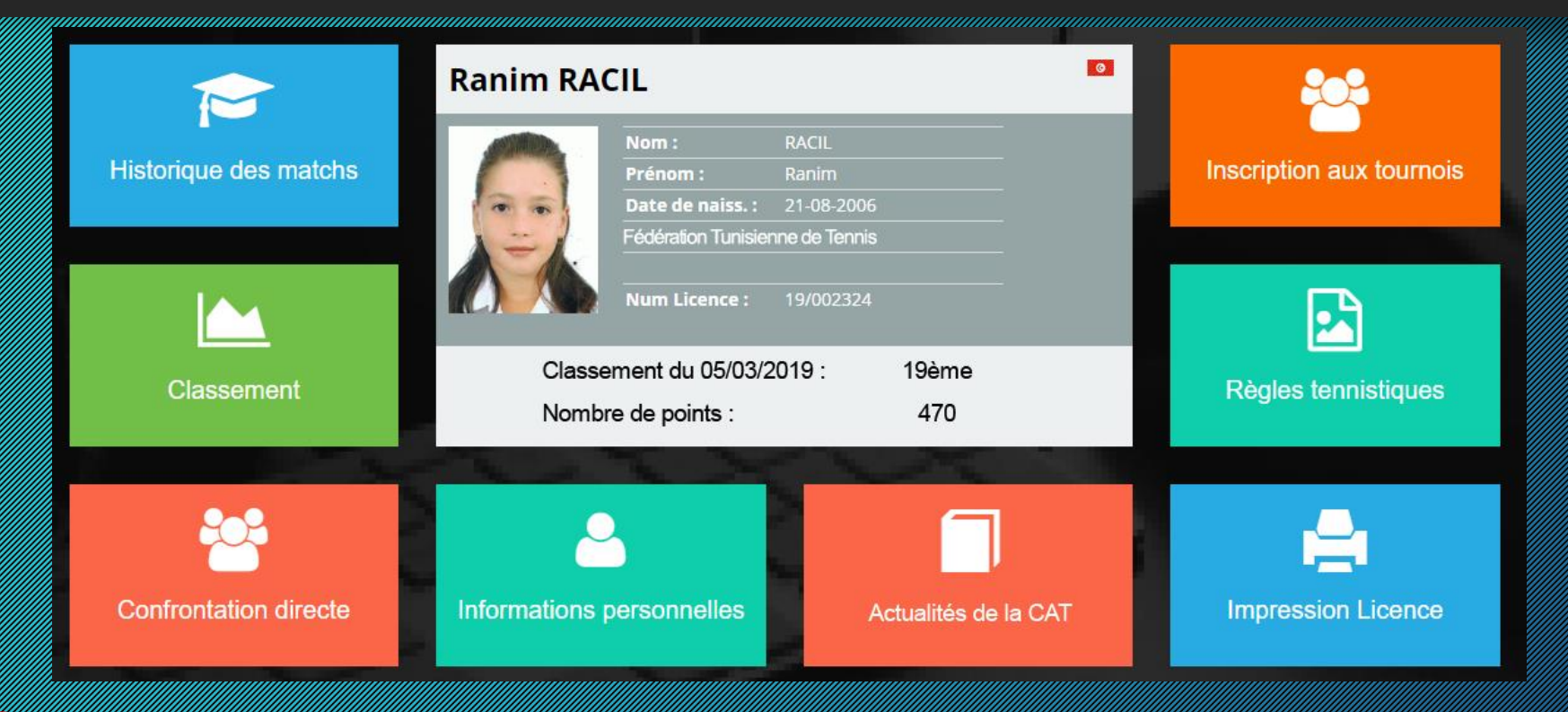

CATION: IS AN INTERFACE DEDICATED TO THE LICENSE AND DELL'INTERFERENCE ADDEDICATED ANNO 1999 ANNO 1999 ANNO 1999 ANNO 1999 ANNO 1999 ANNO 1999 ANNO 1999 ANNO 1999 ANNO 1999 ANNO 1999 ANNO 1999 ANNO 1999 ANNO 1999 ANNO 1999 the Confederation of African Tennis. The Confederation of African Tennis. It also have a low to have a low to have a lower to the figure and feature as shown in the figure above, and the figure above,

#### Launch of Applications: CtoF and CATiD 4

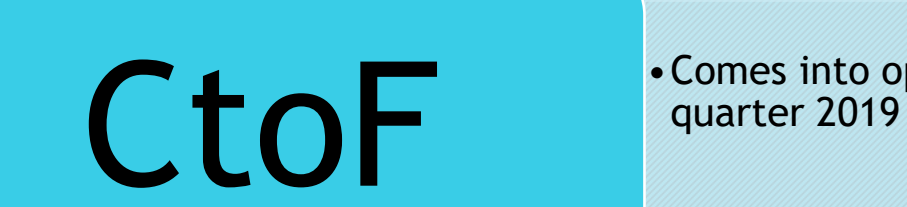

• Comes into operation from the tournaments of 3rd

•Will be accessible to players (free from September 2019

• Each player will have to pay \$ 15 / year (deductible from the fees granted to the federations) from 2020 **form the fees granted to the federations)** from (compulsory to participate in the tournaments)

#### CtoF interface: dedicated to federations 15

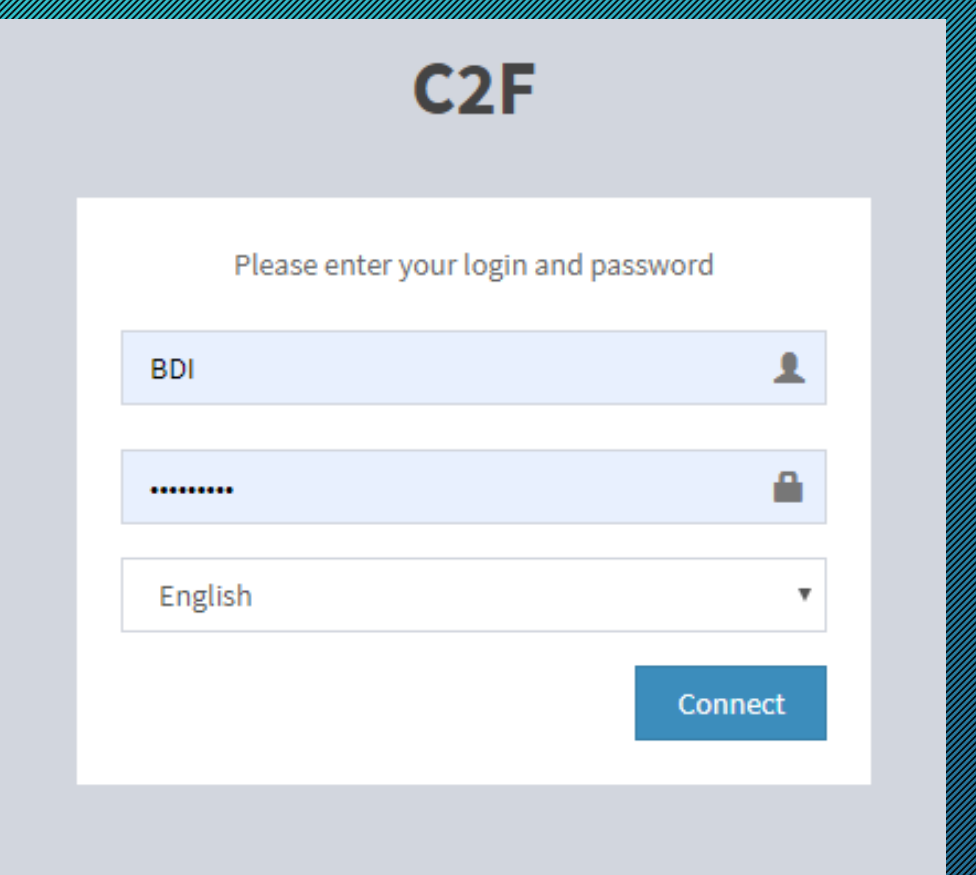

#### Enter your login and password (sent by the CAT) CAT)

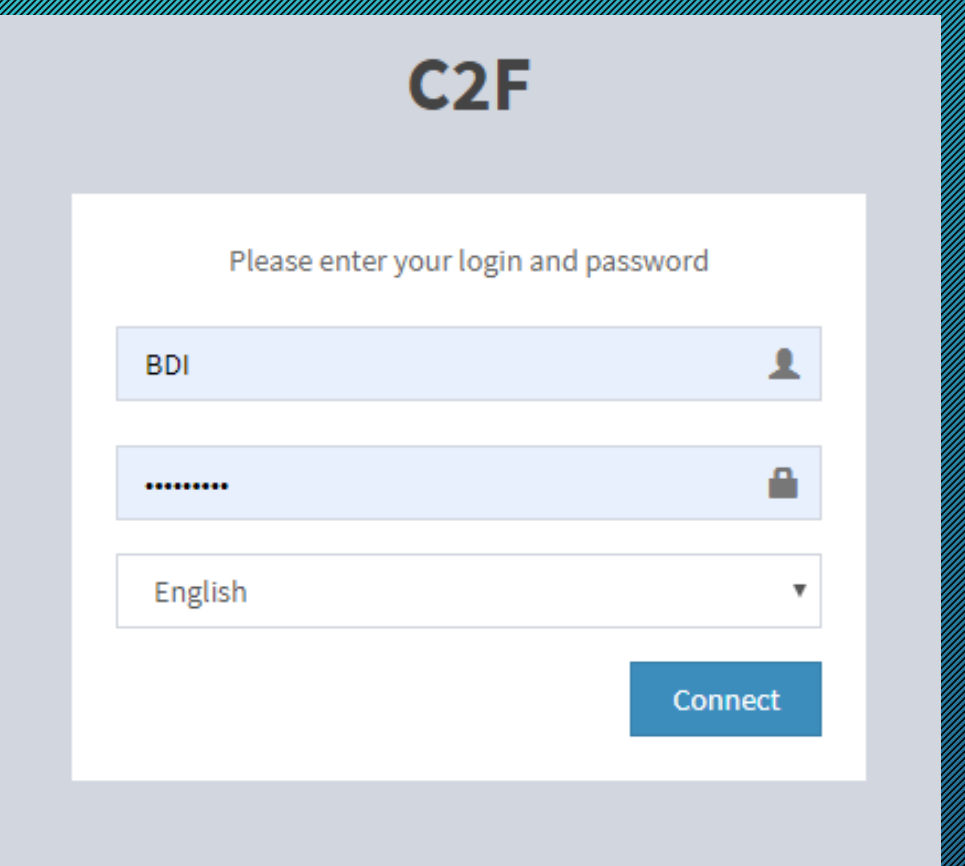

#### Two options : Players management & Sign in to African 14&U tournaments

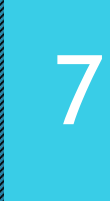

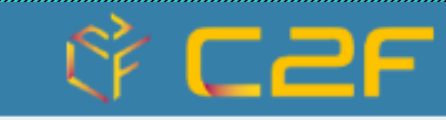

Applications

**Players** management

more information<sup>®</sup>

**Sign in** african tournaments

more information<sup>O</sup>

#### Players' Management 8

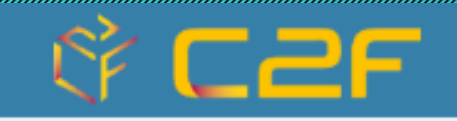

#### Applications

**Players** management **Sign in** african tournaments

more information<sup>®</sup>

more information<sup>O</sup>

#### Players' Management 19

Two possibilities in the contract of the contract of the contract of the contract of the contract of the contra<br>The contract of the contract of the contract of the contract of the contract of the contract of the contract o

**New York Construction of the Construction Construction of the Construction Construction of the Construction Co**<br>In the Construction of the Construction of the Construction of the Construction of the Construction of the Co for players who have a straight the contract of the contract of the contract of never participated the control of the control of the control of

**Player Renewal Player Renewal Player Renewal Player Renewal Player Renewal Player Renewal Player Renewal Player** for players who have a straight the contract of the contract of the contract of album participated alla participated alla participated alla

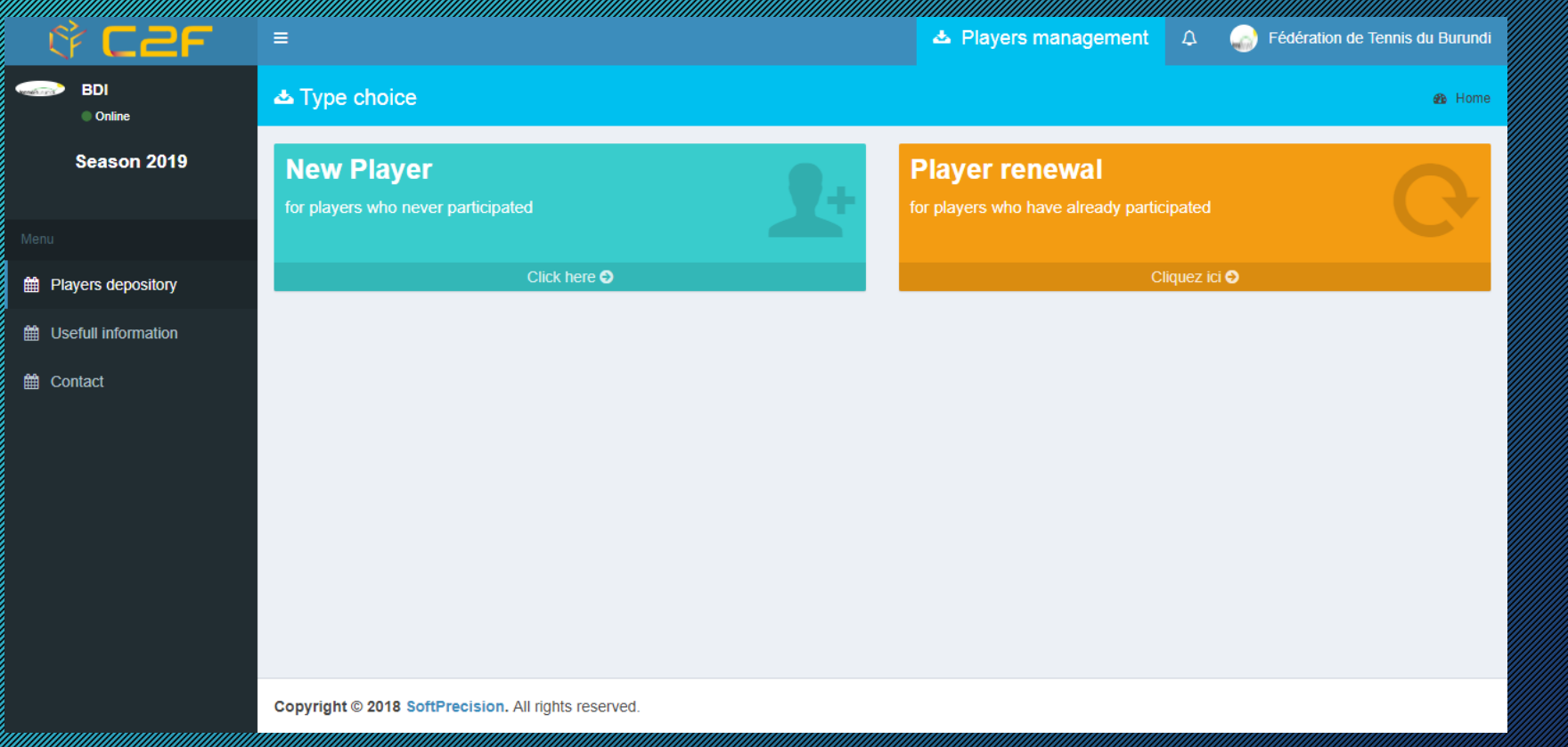

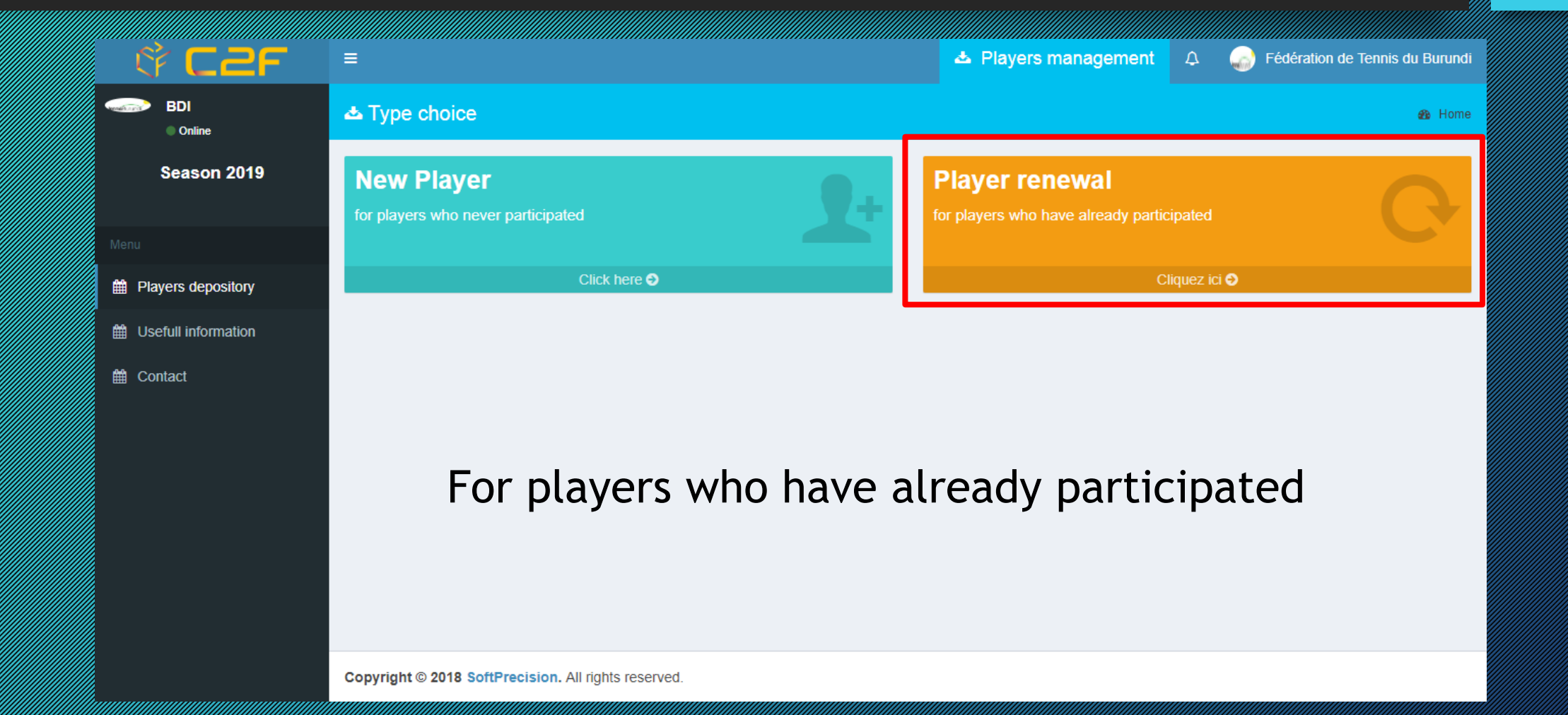

**BDI** 

**論** Contact

**Please select the plant of the complete the complete the complete the complete the complete the complete the c**<br>The complete the complete the complete the complete the complete the complete the complete the complete the c player and the contract of the contract of the contract of the contract of the contract of the contract of the<br>The contract of the contract of the contract of the contract of the contract of the contract of the contract o

**Male Male Williams**<br>Martin Standard Williams

**or**

**Female Millett School**<br>Female Britannich

 $$C2F$ ▲ Players management Fédération de Tennis du Burundi  $\Delta$ ▲ Player renewal **B** Home  $\bullet$  Online Season 2019 Boys/Girls Sexe tepository Male Male ■ Usefull information Female **Search** Copyright @ 2018 SoftPrecision. All rights reserved.

Please choose choose choose choose players you want to be a straightfully and the straight of the contract of renew little states for the construction of the construction of the construction of the construction of the co in order to the complete the complete to the complete the complete the complete that the complete the complete participate at 14 de junho de la complète de la complète de la complète de la comme de la comme de la comme de<br>La comme de la comme de la comme de la comme de la comme de la comme de la comme de la comme de la comme de la and under CAT and under CAT and tournament and the contract of the contract of the contract of the contract of the contract of the contract of

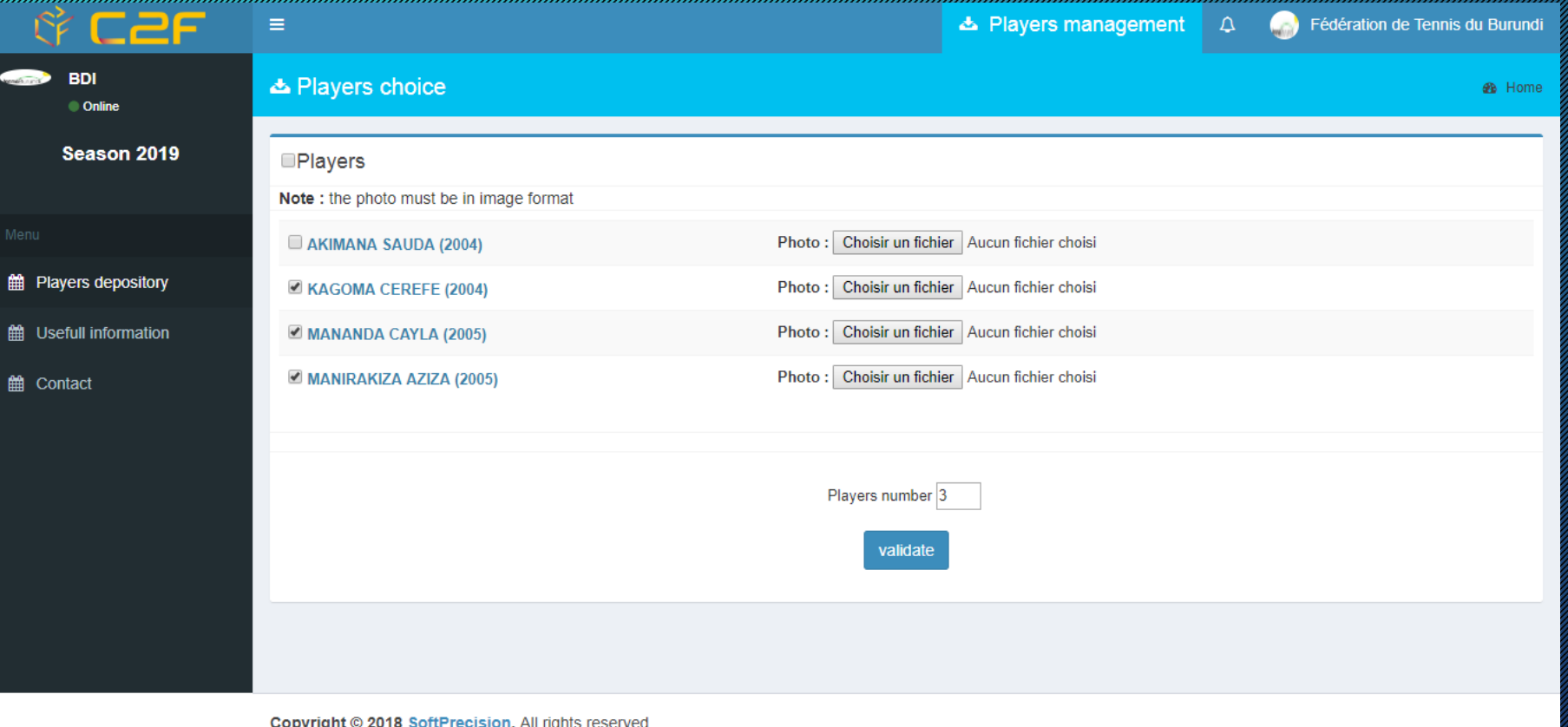

Season 2019

■ Plavers depository

齢 Lisefull information

**論** Contact

Players and the complete of the complete of the complete of the complete of the complete of the complete of th<br>The complete of the complete of the complete of the complete of the complete of the complete of the complete list of pending of pending and pending the pending of pending and pending the pending of pending the pending o regionalista est.<br>Establecidades de la construction de la construction de la construction de la construction de The CAT must can be a communication validate the players of the players of the players of the players of the players of the players of the players<br>The players of the players of the players of the players of the players of the players of the players of the p after checking and the checking of the checking of the checking of the checking of the checking of the checking information provided and construction of the construction of the construction of

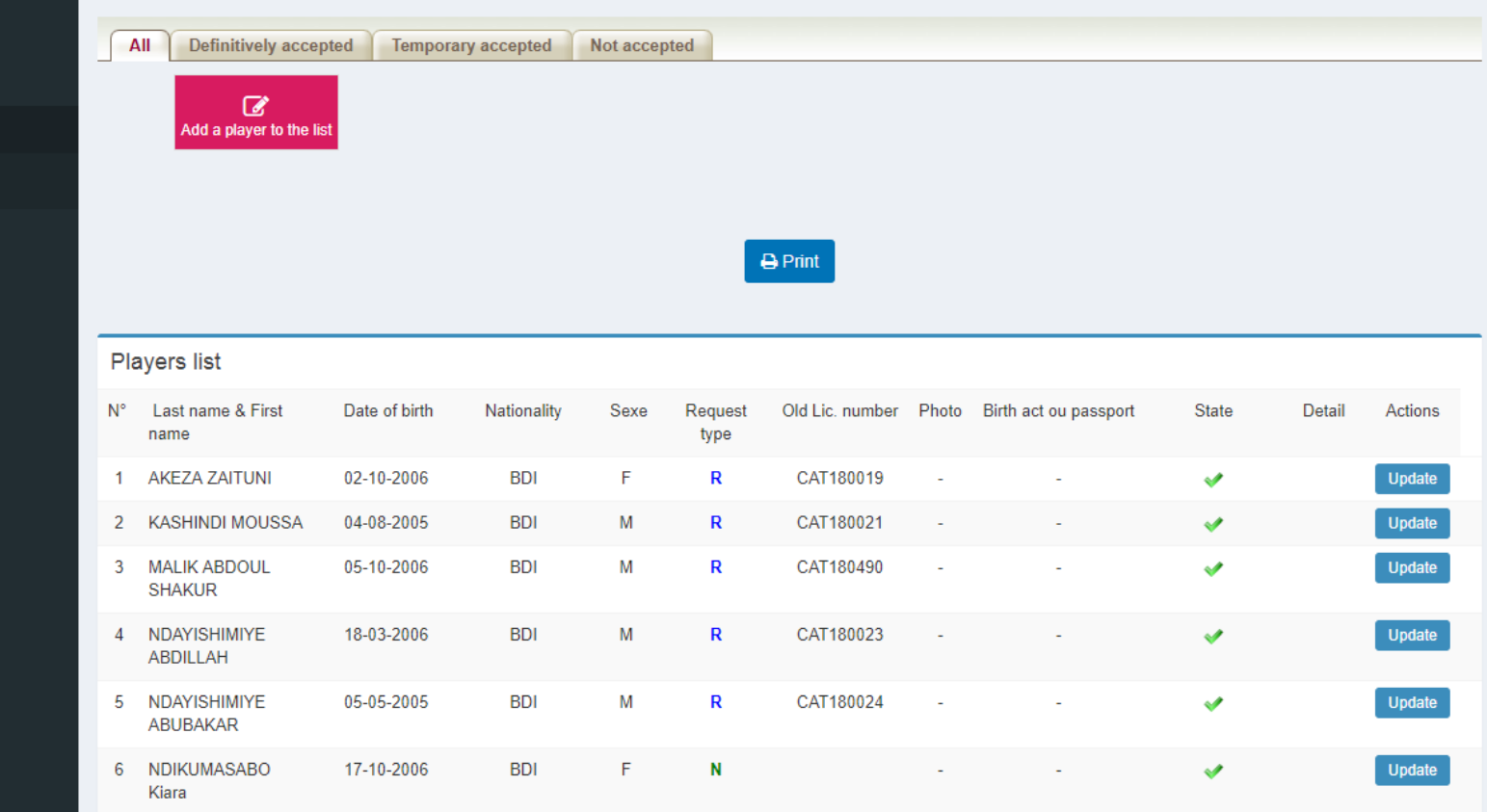

## New Player 14

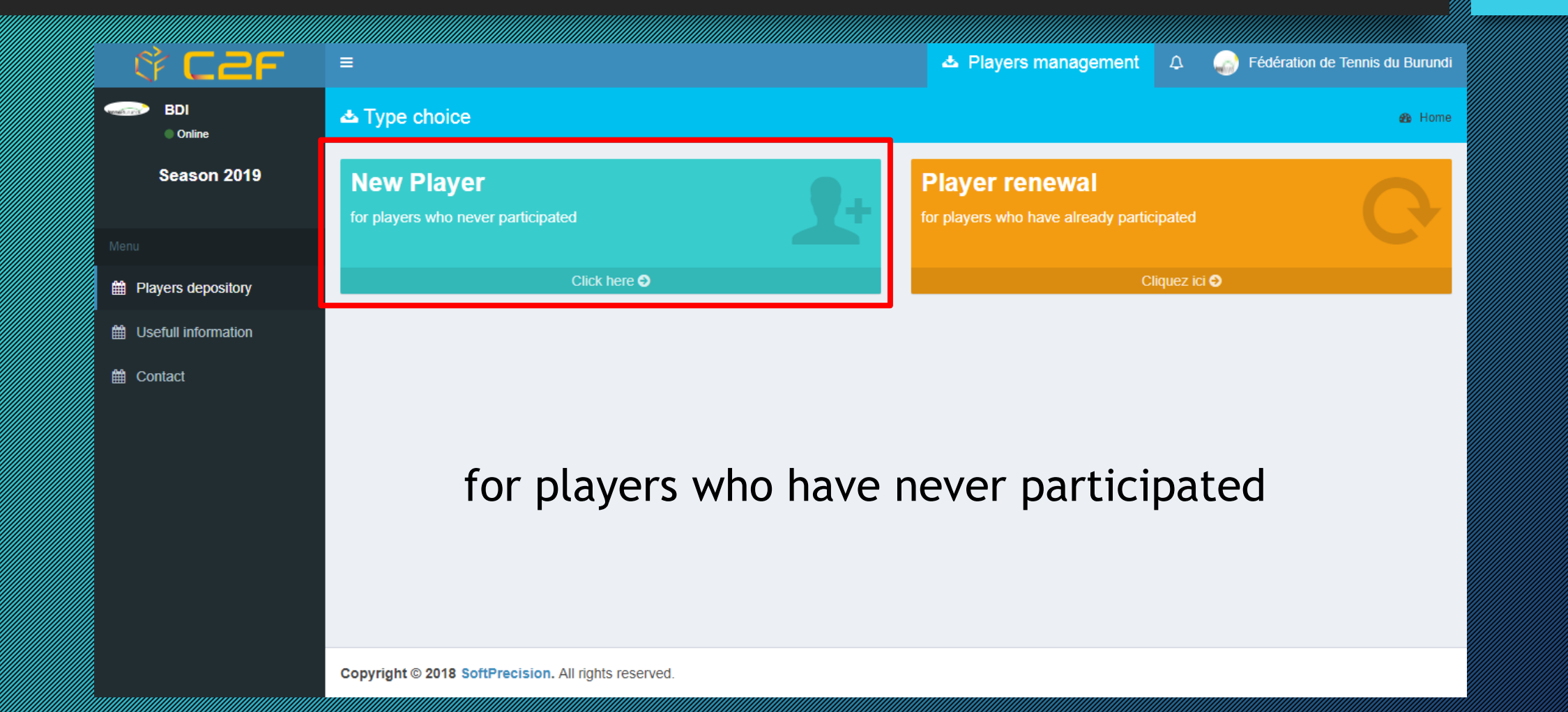

## New Player 15

Please fill in the compact of the compact of empty boxes with the necessary and contact the contact of the contact of the contact of the contact of the contact of the contact o information, choose the choose the choose of the choose of the choose of the choose of the choose of the choos<br>The choose of the choose of the choose of the choose of the choose of the choose of the choose of the choose o the nationality of the national technology and gender, upload a photo, a birth a birth a birth certificate or a construction of passport and validate

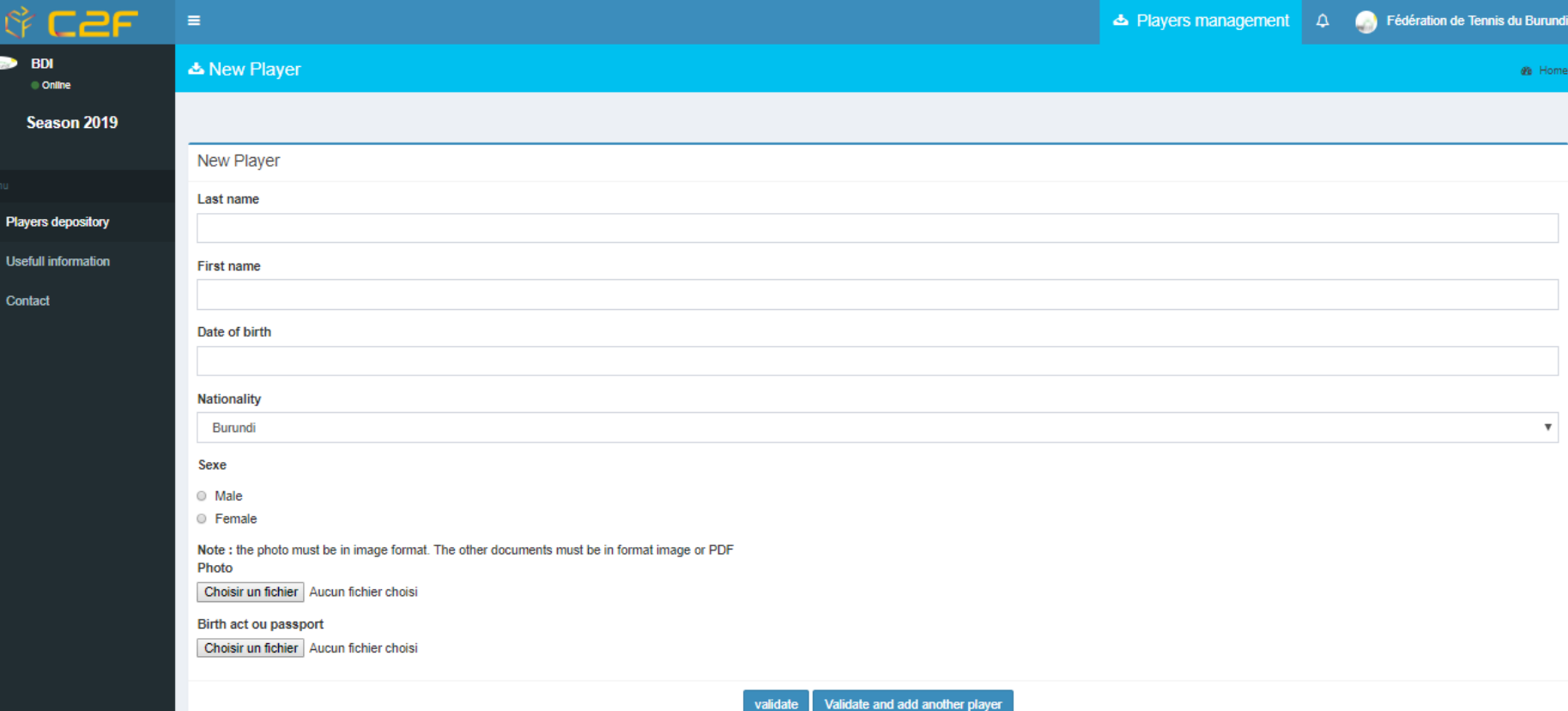

### New Player 16

**Season** 

**論 Players depos** 

**曲** Usefull inform

**論** Contact

Players and the control of the control of the control of the control of the control of the control of the control of the control of the control of the control of the control of the control of the control of the control of the list of persons and the list of persons and the list of the list of the list of the list of the list of th<br>The list of the list of the list of the list of the list of the list of the list of the list of the list of th regionalistica de la construcción de la construcción de la construcción de la construcción de la construcción<br>O de la construcción de la construcción de la construcción de la construcción de la construcción de la constru The CAT must consider the CAT must consider the CAT must consider the CAT must consider the validate the players of the players of the players of the players of the players of the players of the players<br>The players of the players of the players of the players of the players of the players of the players of the p after checking the checking of the checking of the checken information of the contract of provided a construction

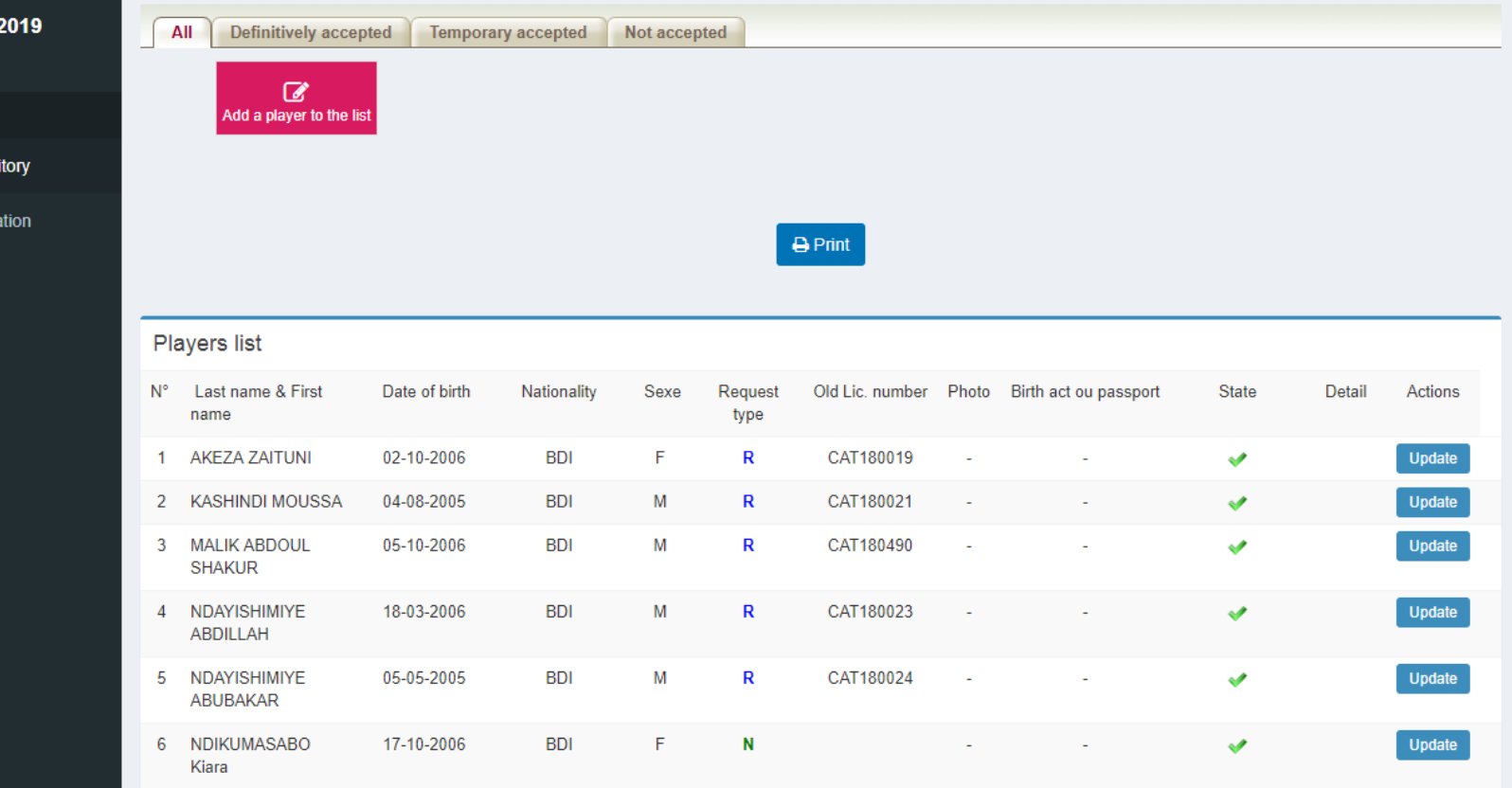

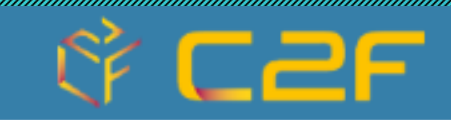

Applications

**Players** management

**Sign in** african tournaments

more information<sup>O</sup>

more information<sup>®</sup>

Please select self and the contract of the Concelling tournament and the contract of the contract of the contract of the contract of the contract of the contract of to which you will be a series want to katalogi katika T register you all all the contributions players and the complete of the complete state of the complete state of the complete state of the complete sta<br>In the complete state of the complete state of the complete state of the complete state of the complete state

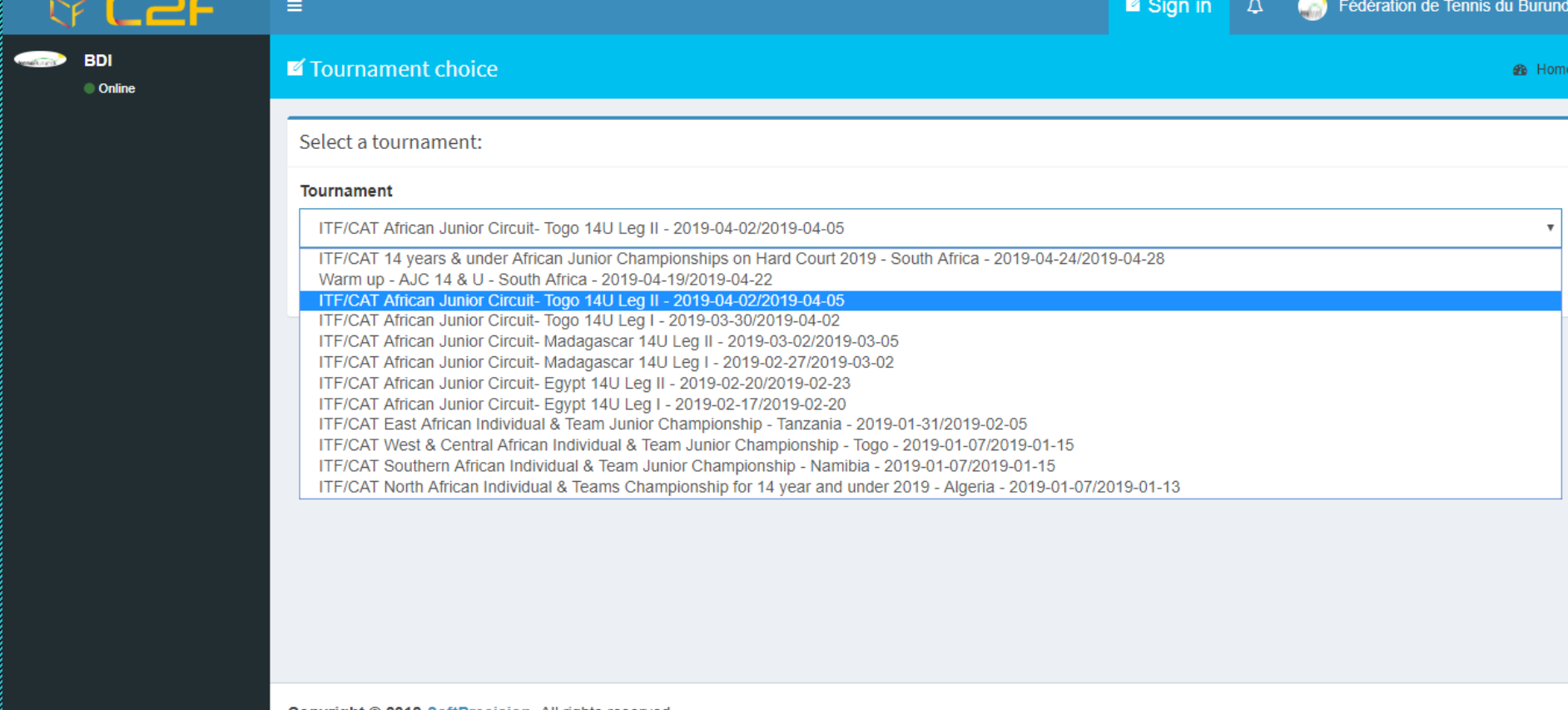

Please self the construction na med the the theories of the complete coach

**BD** 

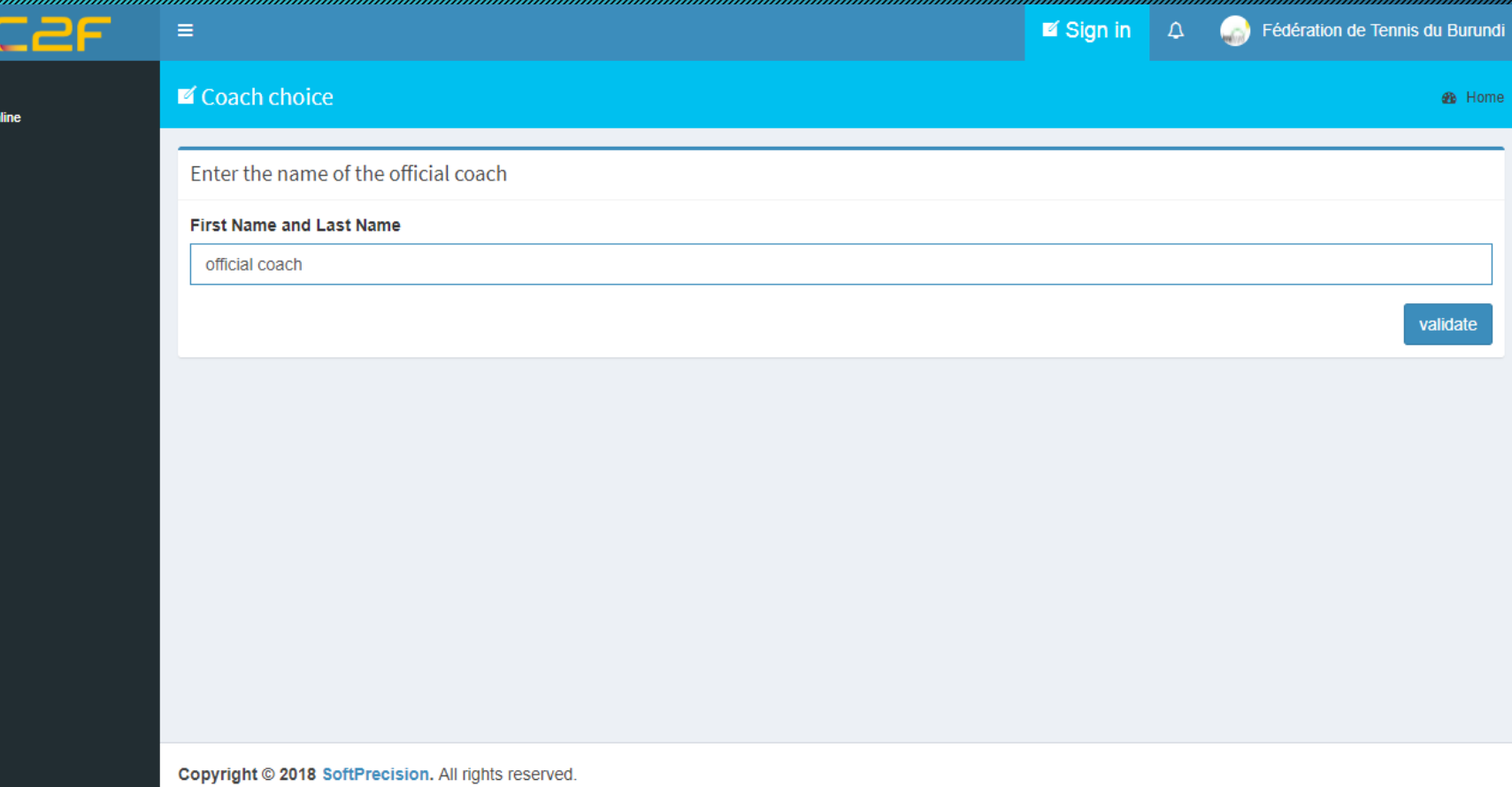

In this page you William Charles Company and the University <u>summary of the theory of the theory of the theory of the theory of the theory of the theory of the theory of th</u> various de la complète de la complète de la complète de la complète de la complète de la complète de la complèt to be respectively and the respectively.

 $$C2F$ ■ Sign in **Cay** Fédération de Tennis du Burundi  $\equiv$  $\Delta$ **BDI MARINE ■** Online  $\blacksquare$  Home **e** Home D Choix du tournoi Information about the tournament Warm up - AJC 14 & U - South Africa : **論** Home • Date: du 19/04/2019 au 22/04/2019 **the Player addition** • Subscription period - federation : From 10/03/2019 to 01/04/2019 • Validation date: 00/00/0000 • Category : 14&under **論 Player deletion**  $\cdot$  Grade: 1 • Country : RSA **曲 Players edition** • Valid : No till Withdrawal Official coach • Coach : official coach

## Adding Players 121

Click College The Second Party of addition and the complete players and selection and selection the draw of your construction lithe choice and a choice of (List of players of players of players) with the concerning of the formulation of the concerning of the concerning of the concerning of the concerning players not yet you all the complete validated by CAT and the CAT of the CAT of the CAT of the CAT of the CAT of the CAT of the CAT of the CAT of t

 $\qquad \qquad \blacksquare$ 

■

雦

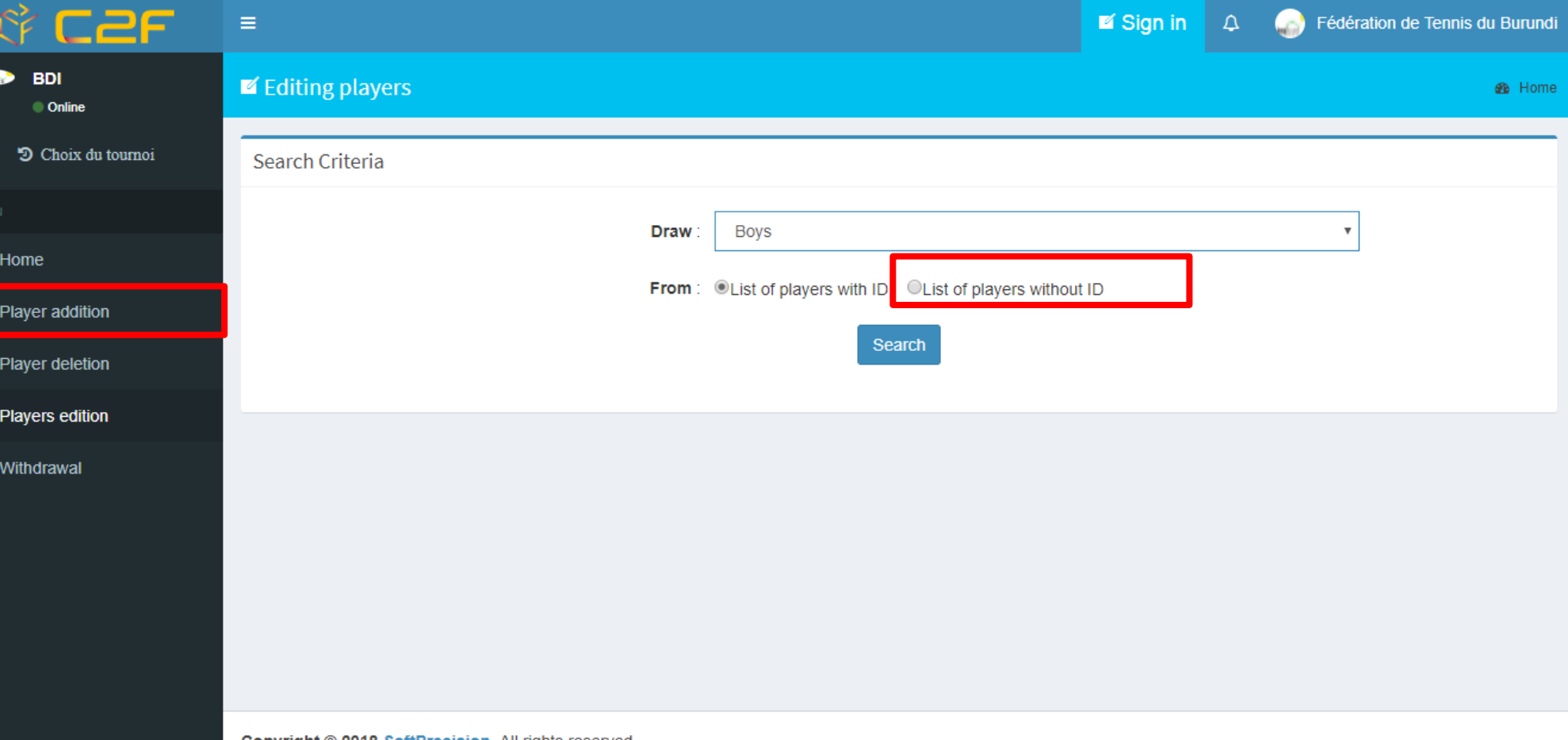

## Adding Players 22

Please selection players you want to such the contribution to register to register the contract of the contract of the contract of the contract of the contract of the co tournament and the contract of the contract of the contract of the contract of the contract of the contract of <u>valiti sedan pa</u>

₩

■ F

■

▦

₩

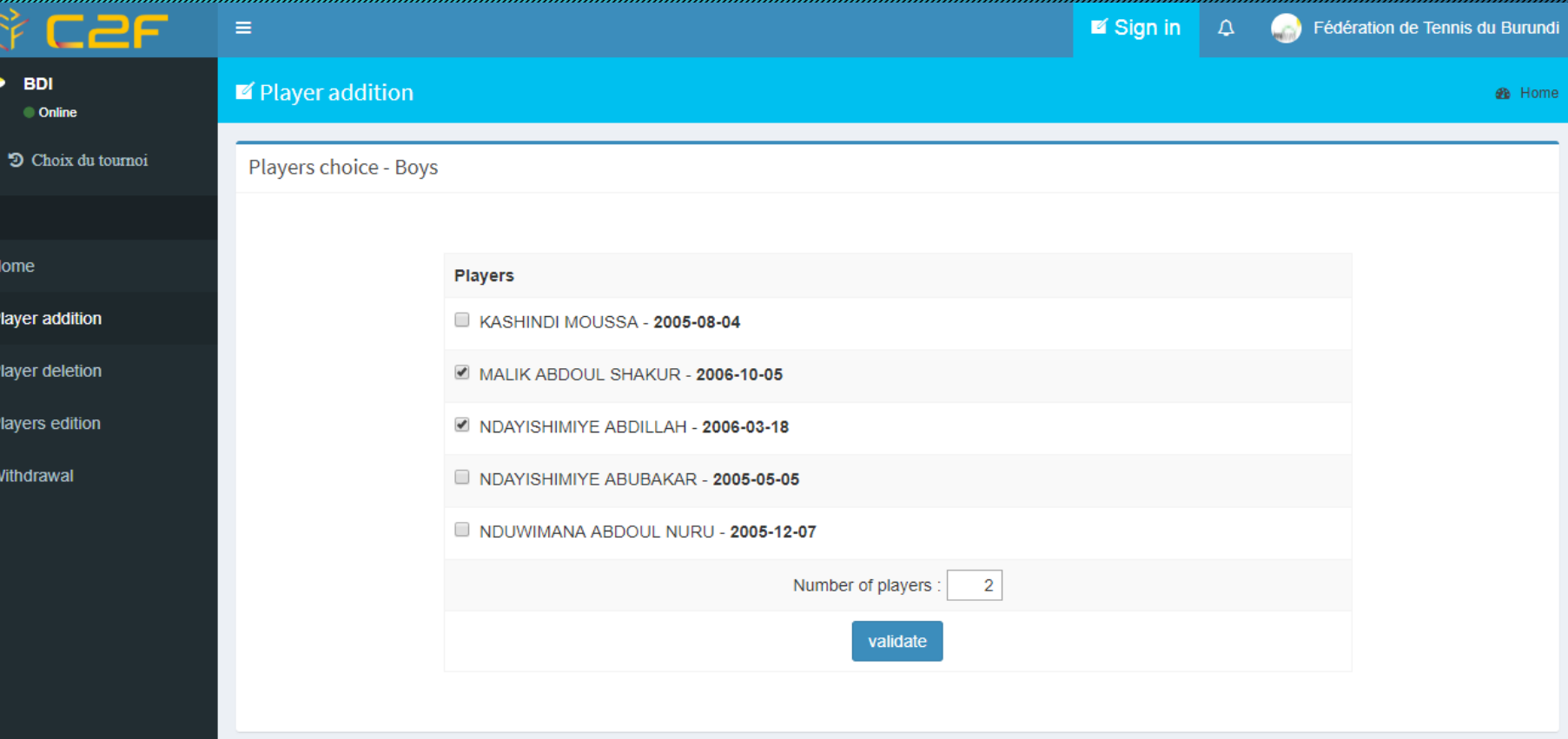

## Editing Players 23

The check players of the check registered in the tournament and the contract of de click on "players" on "players" on "players" Edition of the Contract of

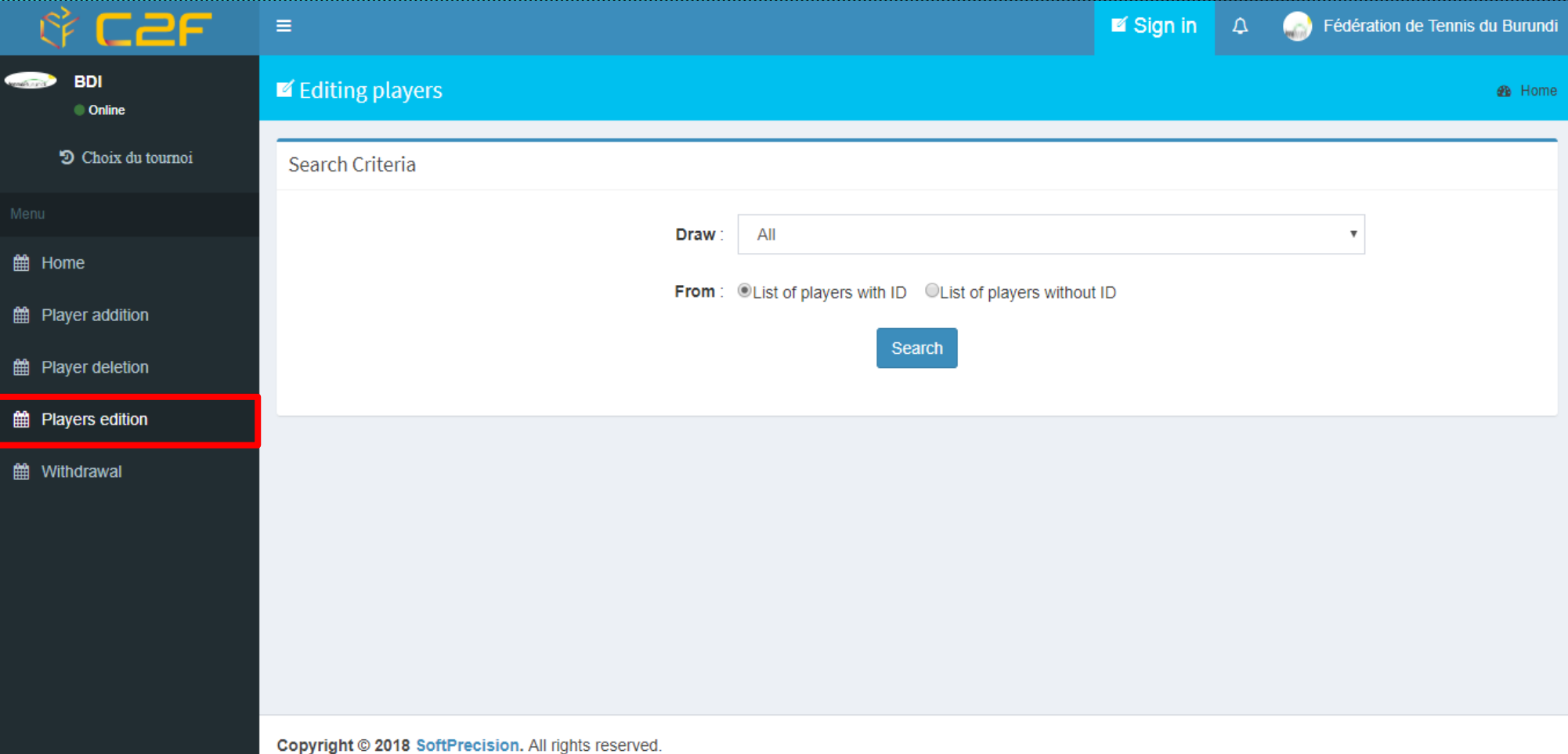

### Editing Players 124

List of players registered in Warm up - AJC 14 & U - South Africa

**Total registered: 2 Players** 

E A : Waiting / A : Accepted / N A : Not Accepted

Print

Return

**Boys** N° Last name **First name Federation** Ranking Lic. Number **Status WC MALIK ABDOUL SHAKUR BDI** not yet computed CAT190007 E A  $\mathbf{1}$ ABDILLAH CAT190175 E A  $\overline{2}$ NDAYISHIMIYE **BDI** not yet computed

Girls

Players of the tour of the tour of the tour complete the tour considerable through the tour considerable through the tour considerable that the tour considerable the tour considerable through the tour considerable through

## Deleting players 25

Before the contract of participation of the company deadline, you have have the possibility of the possibility of the possibility of the possibility of the possibility of the possibility delete players for the players of the players of the players of the players of the players of the players of t alarea alta de alta de la construction de la construction de la construction de la construction de la construct<br>La construction de la construction de la construction de la construction de la construction de la construction in the tournament the through the complete state of the complete state of the complete state of the complete state of the complet De Kerkers om Brugers en de sections in

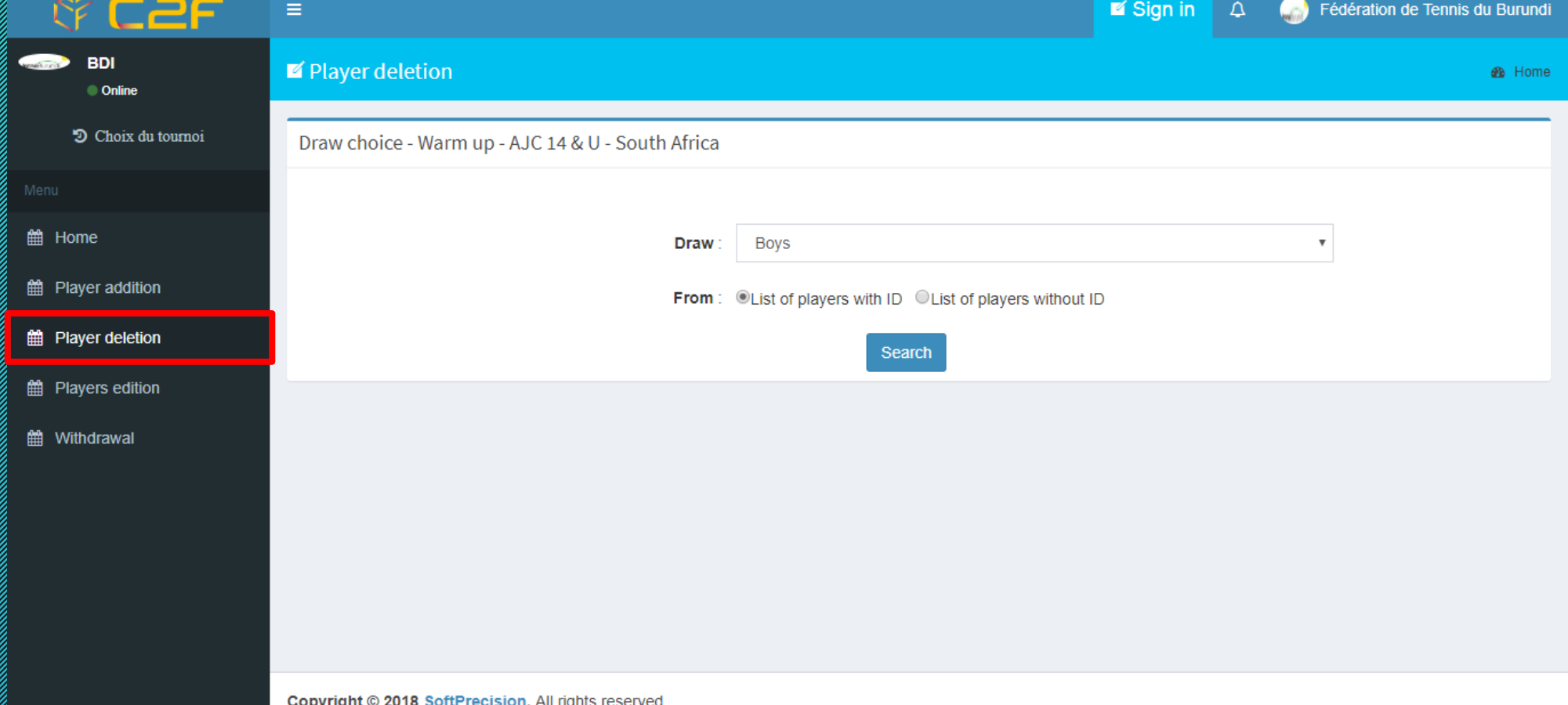

## Deleting players 26

Just check the check the check players to remove the complete state of the complete state of the complete state of the complete state of the by the contract and the contract of <u>valitist on the state of the state of the state of the state of the state of the state of the sta</u>

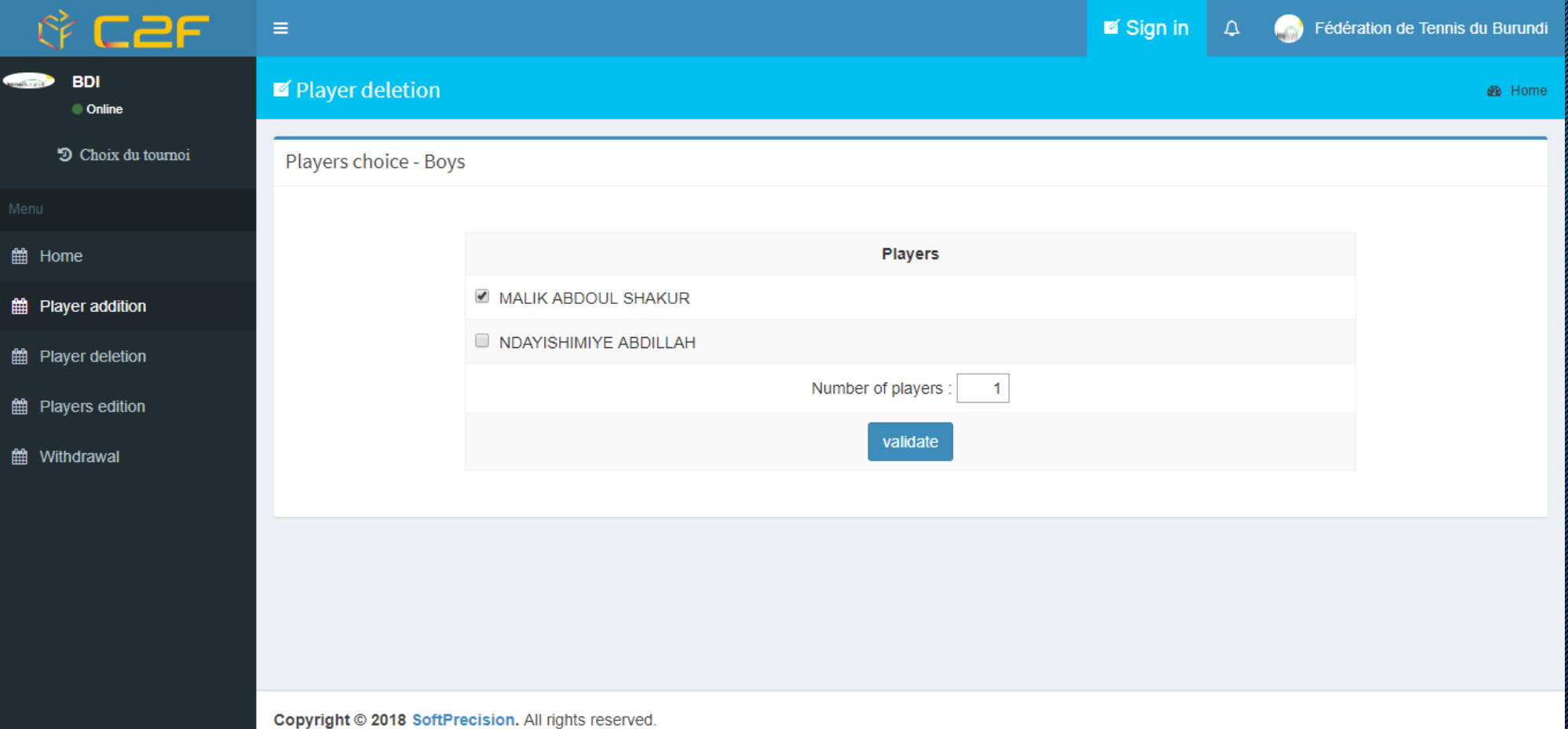

#### Withdrawal 127

After value of the contract of <u>the the theories</u> tournament and and and the acceptance acceptance and list is published, you have the possibility to the contract of with the player of the player from Withdrawald and Carlos function of the contract of

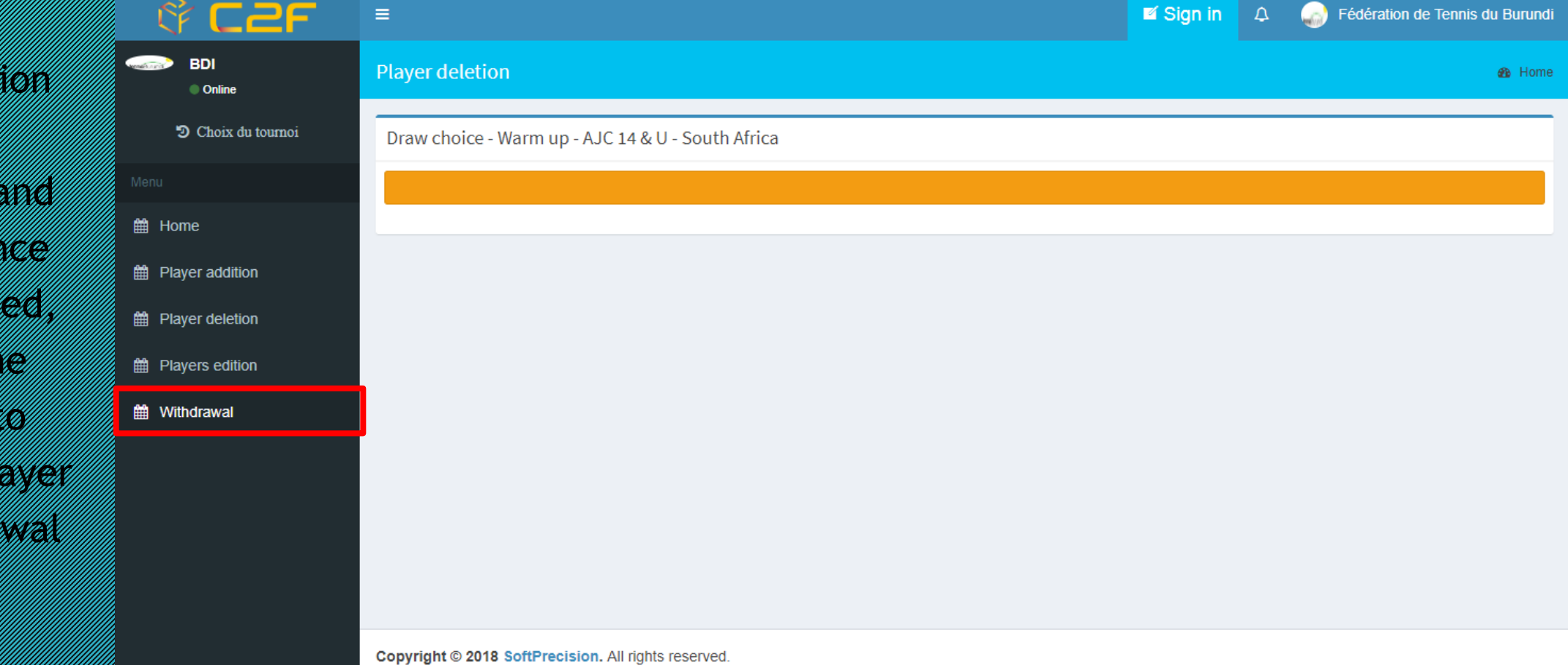